## Paseo por el Ártico

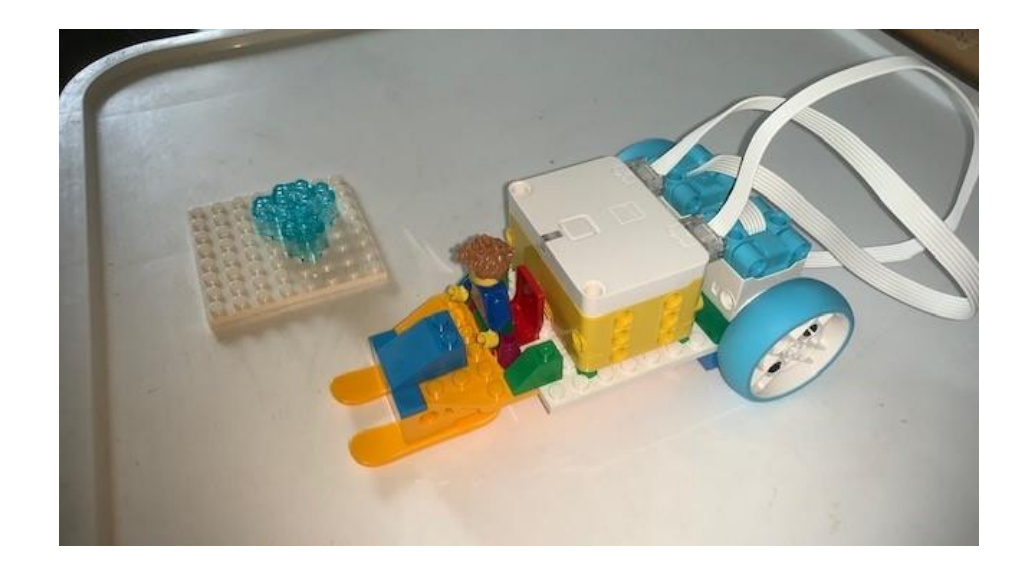

## Este es el código:

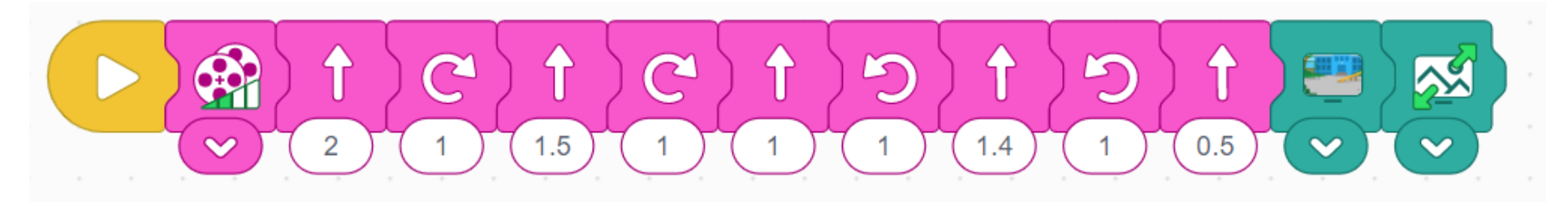

Ponemos el motor a media potencia.

Avanzamos en línea recta 2 vueltas.

Giramos a la derecha 1 vuelta. Avanzamos línea recta 1.5 vueltas.

Giramos a la derecha 1 vuelta. Avanzamos línea recta 1 vuelta. Giramos a la izquierda 1 vuelta. Avanzamos línea recta 1,4 vueltas. Giramos a la izquierda 1 vuelta. Avanzamos 0,5 vueltas. Mostramos una imagen. Maximizamos la imagen.

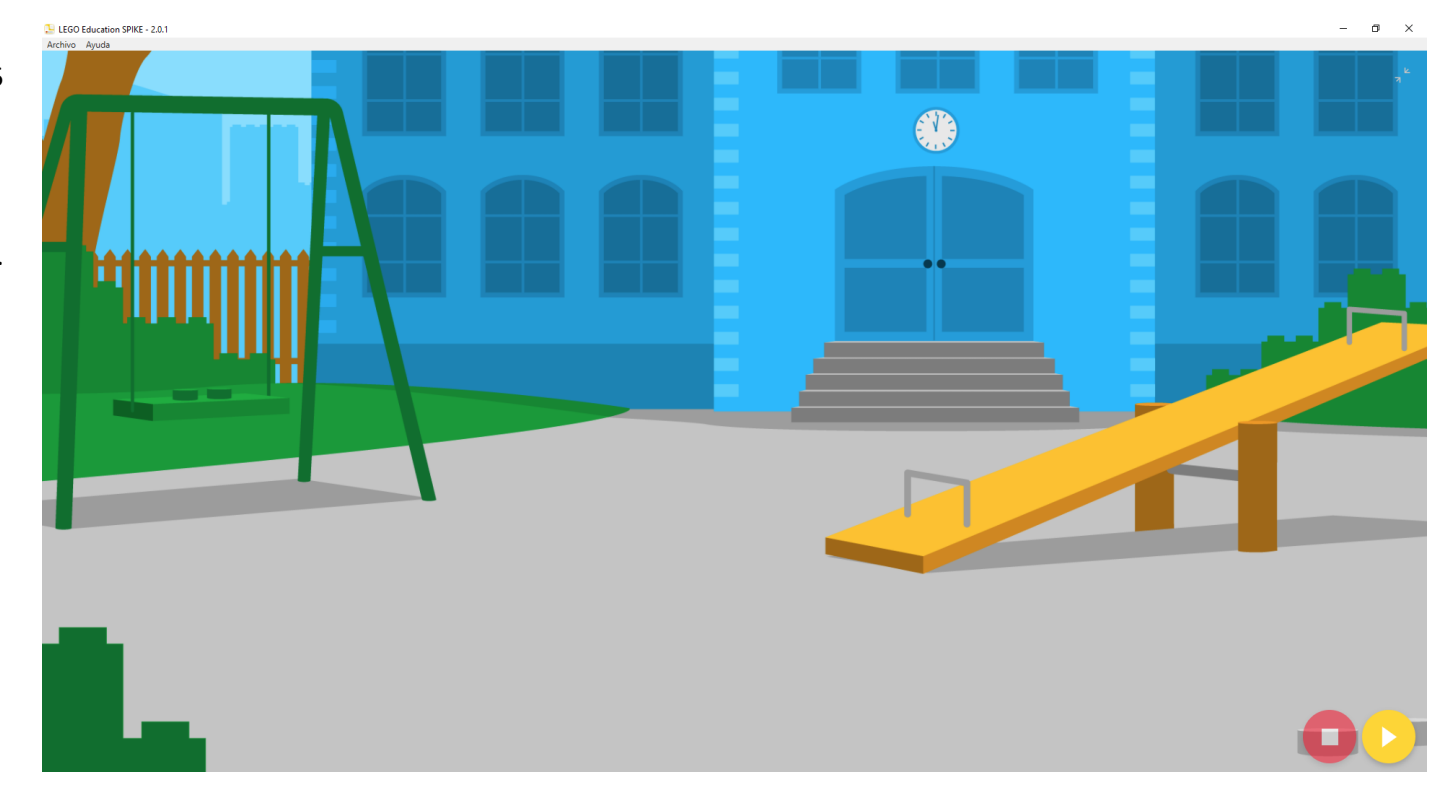